## Question 12

**(iii)** Murata Software

**Q**: How to display a directivity graph?

**A**: The directivity graph can be displayed according to the setting below. This is an example of how Femtet uses Huygens' principle to display sound pressure outside the analysis domain where the finite element method is applied.

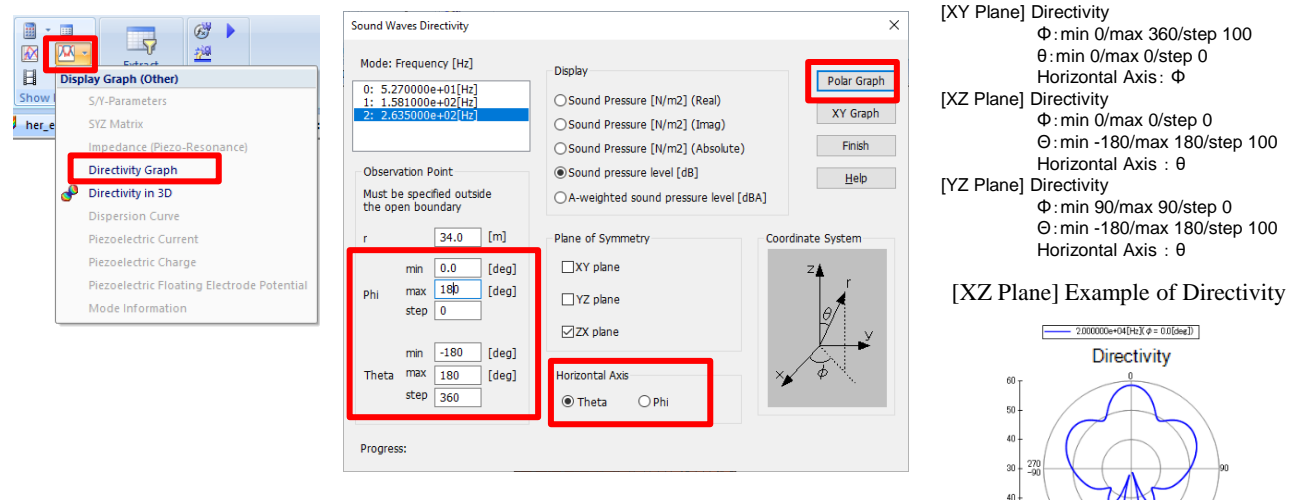

 $50.$ - 60 L